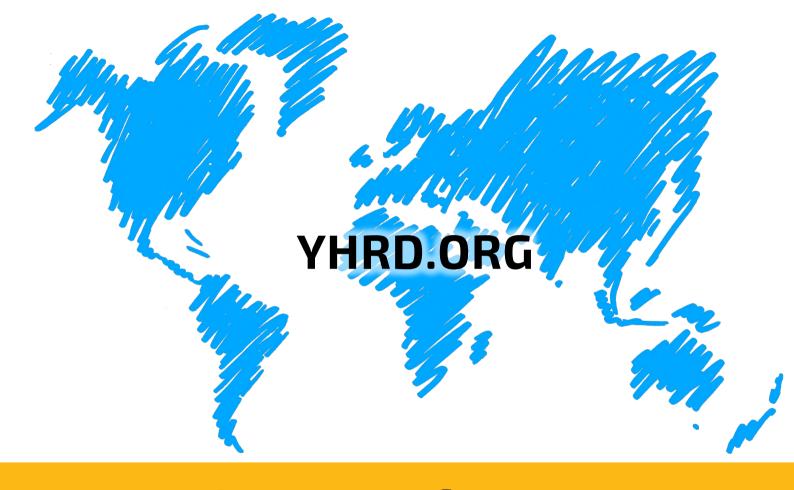

- Directions for Use -

## Supported by

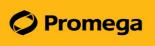

## The Y-Chromosome Haplotype Reference Database

# Directions for Use –

Copyright and curation: Sascha Willuweit & Lutz Roewer Institute of Legal Medicine and Forensic Sciences, Charité – Universitätsmedizin Berlin

Endorsed by International Society of Forensic Genetics (ISFG).

Supported by Promega Corporation.

## **Corresponding address**

Sascha Willuweit & Lutz Roewer
Charité – Universitätsmedizin Berlin
Institute of Legal Medicine and Forensic Sciences
Department of Forensic Genetics
Augustenburger Platz 1
D-13353 Berlin
Germany

### E-Mail

Sascha Willuweit: <a href="mailto:sascha.willuweit@charite.de">sascha.willuweit@charite.de</a>

Lutz Roewer: <u>lutz.roewer@charite.de</u>

#### **URL**

https://yhrd.org

This work is licensed under the Creative Commons Attribution-NonCommercial-NoDerivatives 4.0 International (CC BY-NC-ND 4.0) License. To view a copy of this license, visit <a href="http://creativecommons.org/licenses/by-nc-nd/4.0/">http://creativecommons.org/licenses/by-nc-nd/4.0/</a> or send a letter to Creative Commons, PO Box 1866, Mountain View, CA 94042, USA.

## © & P 2019 Sascha Willuweit & Lutz Roewer

### **Contents**

| 1 | Introduc | ction                      | 8  |
|---|----------|----------------------------|----|
| 2 | Current  | state of the database      | 11 |
| 3 | Navigat  | ion through the website    | 16 |
|   | 3.1 Sea  | arch the database          | 16 |
|   | 3.2 Res  | sources                    | 27 |
|   | 3.2.1    | Database details           | 27 |
|   | 3.2.2    | Database statistics        | 32 |
|   | 3.2.3    | Database composition       | 33 |
|   | 3.2.4    | Calculation methods        | 34 |
|   | 3.2.5    | Metapopulation information | 36 |
|   | 3.2.6    | National databases         | 39 |
|   | 3.2.7    | Y-SNP information          | 40 |

| 3.  | 2.8    | List of invalid Y-SNPs42              |
|-----|--------|---------------------------------------|
| 3.  | 2.9    | List of publications and references43 |
| 3.  | 2.10   | Release history44                     |
| 3.3 | Toc    | ols45                                 |
| 3.  | 3.1    | Data file validator45                 |
| 3.  | 3.2    | Y-STR mixture calculation46           |
| 3.  | 3.3    | Kinship analysis49                    |
| 3.  | 3.4    | AMOVA and MDS55                       |
| 3.4 | Hel    | p and support63                       |
| 3.  | 4.1    | Contribute63                          |
| 4 G | lossar | y64                                   |
| 4.1 | Met    | tapopulations64                       |
| 4.2 | Нар    | ologroups67                           |

| 4     | .3 Fre  | quency estimation methods67             |
|-------|---------|-----------------------------------------|
| 4.3.1 |         | Counting67                              |
|       | 4.3.2   | Augmented counting68                    |
|       | 4.3.3   | Discrete Laplace68                      |
| 4.3.4 |         | Kappa68                                 |
|       | 4.3.5   | Confidence intervals68                  |
| 4     | .4 AN   | IOVA (Analysis of Molecular Variance)71 |
|       | 4.4.1   | F-Statistics71                          |
|       | 4.4.2   | MDS (Multidimensional scaling)71        |
| 5     | Referen | rces73                                  |

## 1 Introduction

The Y-Chromosome Haplotype Reference Database (YHRD) (Figure 1) aims to help with the interpretation of results from comparisons of evidentiary samples typed with Y-STRs and reference samples, and to formulate conclusions. Since Y-STRs are located on the non-recombining part of the Y chromosome, the profile generated by Y-STR analysis should be considered as one trait coded by one locus (a haplotype). Consequently, the YHRD provides allele and haplotype (>1 locus typed per sample) frequencies for common marker sets consisting of up to 29 loci (Figure 2). The database is explained in detail in the article "The new Y Chromosome Haplotype Reference Database" by Willuweit and Roewer (2015).

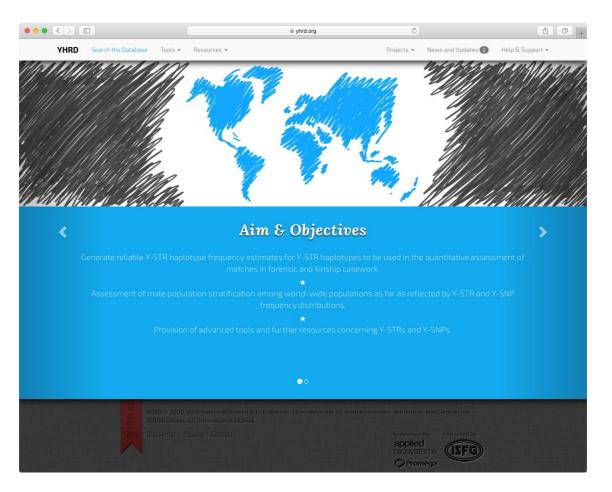

Figure 1: YHRD homepage

| Name             | Description                                     | Loci                                                                                                    |
|------------------|-------------------------------------------------|----------------------------------------------------------------------------------------------------|
| Minimal          | YHRD Core Loci                                  | DYS19 DYS389I DYS390 DYS391 DYS392 DYS393 DYS385                                                                                                    |
| PowerPlex<br>Y   | Promega<br>PowerPlex® Y                         | DYS391 DYS3891 DYS439 DYS38911 DYS438 DYS437 DYS19 DYS392 DYS393 DYS390 DYS385                                                                                                    |
| Yfiler           | Applied Biosystems<br>AmpFLSTR® Yfiler®         | DYS456         DYS389I         DYS389II         DYS458         DYS19         DYS385         DYS393         DYS391         DYS439         DYS439         DYS392         YGATAH4           DYS437         DYS438         DYS448         DYS448 |
| PowerPlex<br>Y23 | Promega<br>PowerPlex® Y23                       | DYS576         DYS389I         DYS389II         DYS19         DYS391         DYS481         DYS549         DYS533         DYS438         DYS570         DYS635           DYS390         DYS439         DYS392         DYS643         DYS393         DYS458         DYS385         DYS456         YGATAH4                                                                                                    |
| Yfiler Plus      | Applied Biosystems<br>AmpFLSTR® Yfiler®<br>Plus | DYS576         DYS389I         DYS635         DYS389III         DYS627         DYS460         DYS458         DYS19         YGATAH4         DYS448         DYS391         DYS456         DYS390           DYS438         DYS392         DYS518         DYS570         DYS437         DYS385         DYS449         DYS393         DYS439         DYS481         DYF38751         DYS533                                                                                                    |
| Maximal          | YHRD Max Loci                                   | DYS19         DYS389I         DYS390         DYS391         DYS391         DYS392         DYS393         DYS385         DYS438         DYS439         DYS437         DYS448         DYS456           DYS458         DYS635         YGATAH4         DYS481         DYS533         DYS549         DYS570         DYS576         DYS643         DYF38751         DYS449         DYS460         DYS518           DYS627         DYS627         DYS643         DYS449         DYS460         DYS518                                                                                                    |

Figure 2: Available marker sets (locus information)

## 2 Current state of the database

By June 2019, when YHRD release 61 was launched, more than 285,000 haplotypes from 1,308 sampling locations in 135 countries were submitted by more than 450 institutes and laboratories worldwide. In geographic terms, about 47% of the YHRD samples are from Asia, 23% from Europe, 11% from Latin America, 14% from North America, 3% from Africa, 1% from Oceania and less than 1% from the Arctic (Figure 3). The YHRD continuously receives new data from submitters which will be validated and used to create updates about three to four times a year (Figures 4 + 5). Four insertion methods are available for selection: **New** (a completely new dataset), **Append** (a dataset which enlarges a previous submission), **Replace** (a dataset which is inserted to replace a previous dataset) and **Merge** (a dataset which adds new haplotypes to previous haplotypes and/or includes previous haplotypes retyped for additional loci). The selection of the appropriate insertion method, which is selected by authors and approved by curators, is crucial to guarantee that no haplotype is inserted unintentionally more than once. Since new releases replace the previous ones, the release number and date is an important part of the results report (Figure 6). The release notes are included in the footer of all printable documents.

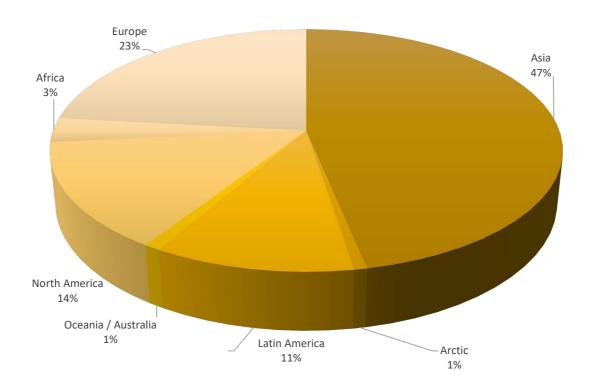

Figure 3: Continental distribution of haplotypes

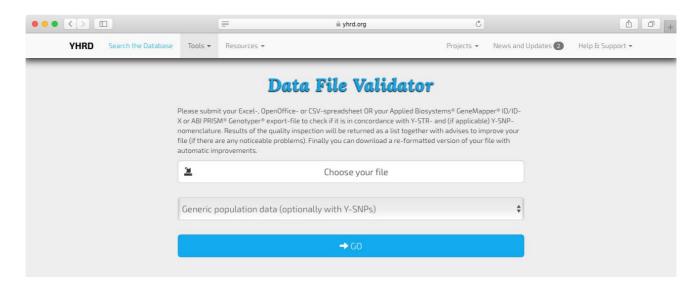

Figure 4: Data file validator (file upload)

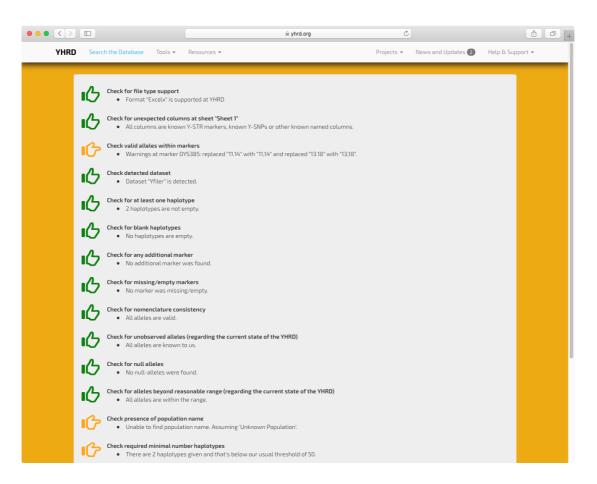

Figure 5: Data file validator (results)

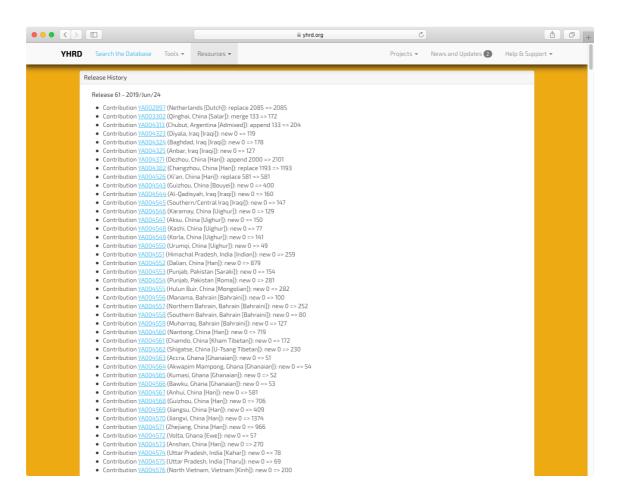

Figure 6: Release history

## 3 Navigation through the website

## 3.1 Search the database

The database can be searched either using manual input or by uploading files, including GeneMapper/GenoTyper export files (Figure 7).

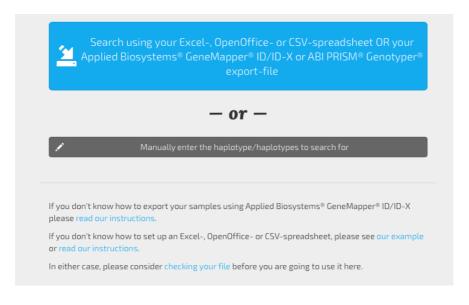

Figure 7: Search database

Without registration and limitations, the YHRD database can be searched for all single alleles, partial haplotypes and full haplotypes in different formats. Nomenclature for all loci follows the ISFG recommendations (Gusmão et al. 2006). The database supports the most frequently used haplotype formats which need to be selected from the "kit" bar at the top, i.e., **Minimal (9 loci)**, **PowerPlex® Y12 (12)**, **YFiler® (17)**, **PowerPlex® Y23 (23)**, **YFiler® Plus (27)** and **Maximal (29)** (Figure 8). For each of these six panels different-sized databases exist. Note that smaller-sized panels are included in the next larger panels; for example, the YFiler is part of the PPY23 and YFilerPlus. Therefore, a PPY23 analysis in a reference sample will contribute to the three databases with lesser loci. One exception: the two loci DYS549 and DYS643 are not part of the higher resolution panel YFilerPlus, but all loci of PPY23 and YFilerPlus are included in the maximal panel with 29 loci. It is possible to switch from a higher-resolution to a lower-resolution haplotype format, e.g., from PPY23 to YFiler thus enlarging the database in use (~63k to ~225k in release 61) (Figure 11).

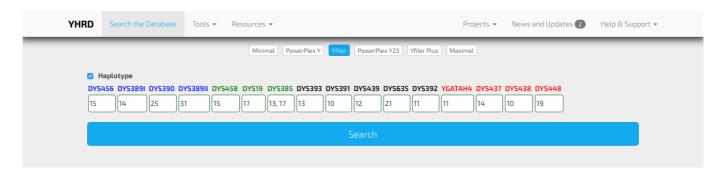

Figure 8: Search database (default panel selection is "YFiler")

At each position of the mask, the respective allele must be entered manually. Alternatively, haplotype lists can be downloaded for search. The file needs to be prepared according to the example file found at the bottom of the search page. The file is checked using the validator software and issues, e.g., an invalid file format, are highlighted. By using the function "search using the export file" all haplotypes in the file will be displayed as a list. Individual haplotypes need to be selected by clicking the checkbox for search. To avoid clerical errors, wrongly named alleles turn red. For loci which are mandatorily multi-copied (DYS385, DYF387S1) at least two alleles need to be entered. For Null alleles (caused by mutation, not by drop-out due to insufficient DNA quality) a "0" must be entered as a placeholder. Boxes for alleles which dropped or are regarded uncertain due to low DNA amount and/or degradation need to be empty. All alleles need to be called according to their repeat numbers; placeholders for off-ladder alleles like "99" are not allowed. Duplications or higher-order multi-copying events are possible for all Y chromosome sequences. If the sample is not a mixture, all true alleles need to be entered separated by a decimal point. The number of duplications, triplications, quadruplications and other rare intermediate, off-ladder or Null alleles can be viewed at the "Locus Information" page. Note that the allele spectra per locus are based on the full validated YHRD dataset and therefore often include more variants than commercial allelic ladders (Figure 9). You may choose the option "logarithmic axis" and "treat multi-copy alleles (e.g., duplications) as one observation" to get the most information on the variants spectrum.

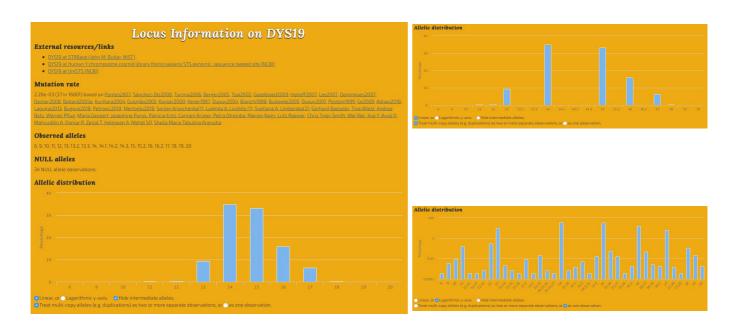

Figure 9: Locus information (DYS 19, multiple graphical options used)

After clicking on the "Search" button, a printable report for the respective sample is generated (Figure 10). It includes two main types of frequency estimates. First is the **observed value** i.e., the number of observations in the worldwide database for the selected panel accompanied by a confidence interval (CI) calculated according to Clopper and Pearson (Clopper and Pearson 1934; see <u>Glossary: Confidence Intervals</u> for more information on different types of CI). Second is the **expected values** calculated by (1) the Discrete Laplace Method, (2) augmented counting (n+1/N+1) and (3) the Kappa method (see <u>Glossary: Frequency estimation methods</u> for more details on each calculation method).

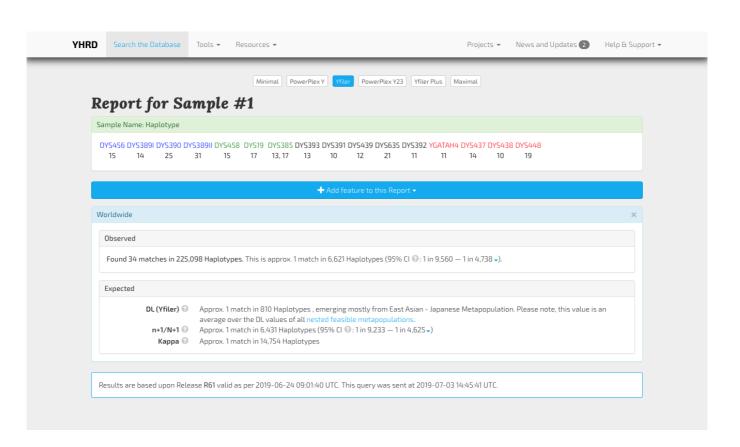

Figure 10: Search result

To switch between different panels click the panel bar at the top (Figure 11).

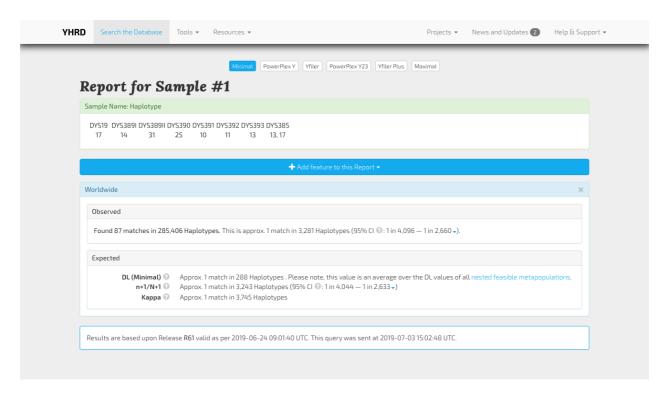

Figure 11: Search result with "kit" switched to "Minimal Haplotype"

Using the button "+ Add feature to this report", the search result can be further adapted to the needs of the user (Figure 12). The first button **Metapopulation** allows selecting a match statistic within metapopulations (Figure 13), the second button **National** for political entities (countries) (Figure 14), and the third button **National databases with subpopulations** for searches within countries with predefined subpopulations. The next three buttons **Ancestry information** (minimal haplotype), **Ancestry information** (YFiler) and **Ancestry Information 1-step Neighbors** (haplotype counts with +/- one step-allele per locus) provide access to relevant information on the biogeographical ancestry of the searched haplotype (Figure 15). At the bottom of the "Result page" you will find a release note with the date and number of the current version of the database, and the time of the query.

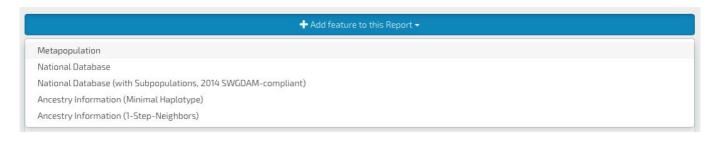

Figure 12: Search result: Add feature to this report

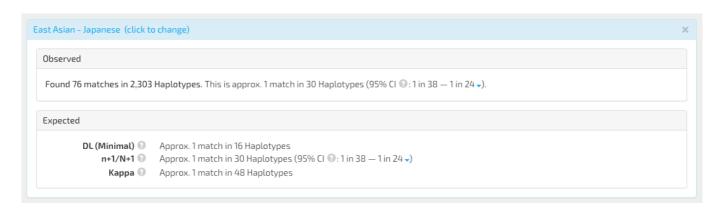

Figure 13: Search result: Add "metapopulation" feature to this report (East Asian-Japanese)

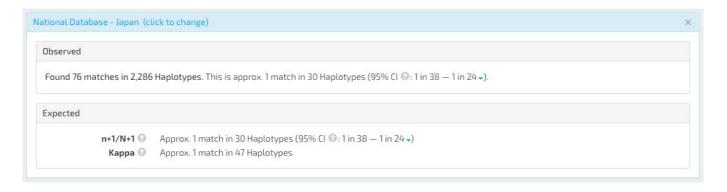

Figure 14: Search result: Add "National Database - Japan" feature to this report

The selected features will be added one after another to the general search report. Note that the computer IP is used to select the default metapopulation and national database, e.g., a user in Japan will see the "East Asian - Japanese metapopulation" and the national database "Japan" as default. The evaluation of the haplotype frequency using the DL method is restricted to the YFiler database which incorporates the 17 loci analyzed using higher-resolution panels. Haplotypes with intermediate, duplicated or missing alleles within the Yfiler panel cannot be evaluated using DL. It is advisable to calculate the DL value in a pre-selected metapopulation, since the worldwide DL value is an average estimate over the DL values of all nested metapopulations.

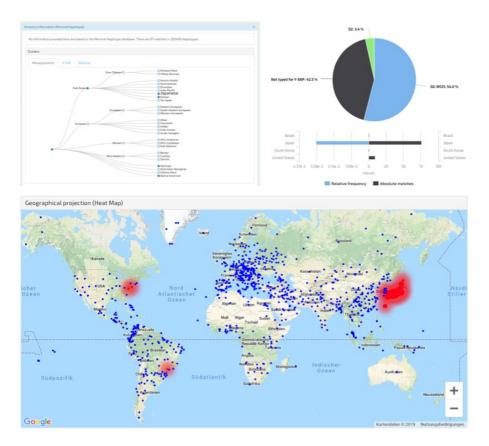

Figure 15: Add "ancestry information (Minimal Haplotype)" to this report (Metapopulation tree, Y-SNP, national frequencies and heat map)

If the feature ancestry information is selected, the database provides a movable and scalable world map with the relative proportion of haplotype matches shown in red/blue for each geoposition. The more matches per population occur, the larger is the red-colored symbol of the population sample. Clicking the population symbol provides information on the number of matches and the population size. Please note that, at a given geoposition, more than one population could have been sampled. Furthermore, the feature presents absolute and relative frequencies of the concerned haplotype in countries and the number of matches with SNP-typed chromosomes (haplogroups) collected in the YHRD (Figure 15).

### 3.2 Resources

### 3.2.1 Database details

Enter names of population samples, countries, contributors, accession number, etc. Choose from a list of found items for further information (Figures 16-19).

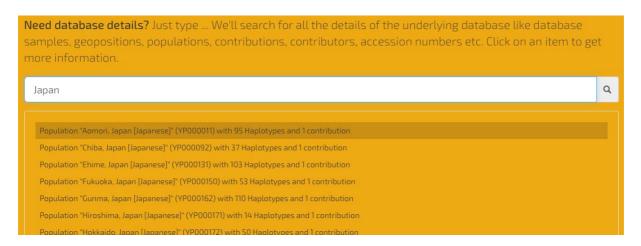

Figure 16: Detail results when typing "Japan"

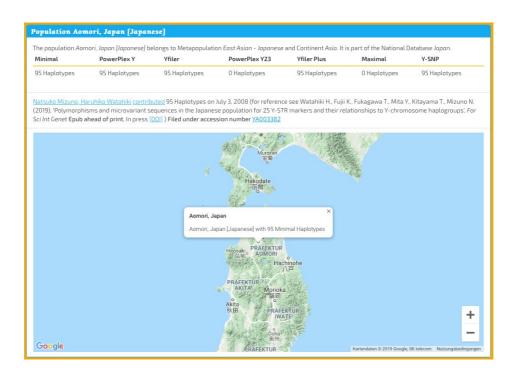

Figure 17: Details on the population sample "Aomori, Japan [Japanese]"

#### Contributor Natsuko Mizuno, Haruhiko Watahiki (YC000143)

The contributor can be reached using mizuno@nrips.go.jp using +81-471-35-8001(Phone) or using +81-471-33-9159 (Fax) or at Fourth Biology Section

Department of first forensic science

National Research Institute of Police Science
6-3-1, Kashiwanoha, Kashiwa, Chiba, 277-0882

Japan

The contributor has successfully passed the Quality Control Exercise on April 17, 2007.

Natsuko Mizuno. Haruhiko Watahiki contributed 50 Haplotypes on July 3, 2008 to the population Hokkaido. Japan [Japanese] (for reference see Watahiki H., Fujii K., Fukagawa T., Mita Y., Kitayama T., Mizuno N. (2019), 'Polymorphisms and microvariant sequences in the Japanese population for 25 Y-STR markers and their relationships to Y-chromosome haplogroups', For Sci Int Genet Epub ahead of print, In press [DOI]).

Natsuko Mizuno, Haruhiko Watahiki contributed 95 Haplotypes on July 3, 2008 to the population Aomori, Japan [Japanese] (for reference see Watahiki H., Fujii K., Fukagawa T., Mita Y., Kitayama T., Mizuno N. (2019), 'Polymorphisms and microvariant sequences in the Japanese population for 25 Y-STR markers and their relationships to Y-chromosome haplogroups', For Sci Int Genet Epub ahead of print, In press [D0]).

Natsuko Mizuno, Haruhiko Watahiki contributed 37 Haplotypes on July 3, 2008 to the population Chiba, Japan (Japanese) (for reference see Watahiki H., Fujii K., Fukagawa T., Mita Y., Kitayama T., Mizuno N. (2019), 'Polymorphisms and microvariant sequences in the Japanese population for 25 Y-STR markers and their relationships to Y-chromosome haplogroups', For Sci Int Genet Epub ahead of print, In press [D01]).

Natsuko Mizuno. Haruhiko Watahiki contributed 103 Haplotypes on July 3, 2008 to the population Ehime. Japan [Japanese] (for reference see Watahiki H., Fujii K., Fukagawa T., Mita Y., Kitayama T., Mizuno N. (2019), 'Polymorphisms and microvariant sequences in the Japanese population for 25 Y-STR markers and their relationships to Y-chromosome haplogroups', For Sci Int Genet Epub ahead of print, In press [D0]).

Natsuko Mizuno. Haruhiko Watahiki contributed 53 Haplotypes on July 3, 2008 to the population Fukuoka. Japan [Japanese] (for reference see Watahiki H., Fujii K., Fukagawa T., Mita Y., Kitayama T., Mizuno N. (2019), 'Polymorphisms and microvariant sequences in the Japanese population for 25 Y-STR markers and their relationships to Y-chromosome haplogroups', For Sci Int Genet Epub ahead of print, In press [DOI]).

Natsuko Mizuno. Haruhiko Watahiki contributed 110 Haplotypes on July 3, 2008 to the population Gunma, Japan [Japanese] (for reference see Watahiki H., Fujii K., Fukagawa T., Mita Y., Kitayama T., Mizuno N. (2019), 'Polymorphisms and microvariant sequences in the Japanese population for 25 Y-STR markers and their relationships to Y-chromosome haplogroups', For Sci Int Genet Epub ahead of print, In press [DOI]).

Mateuko Mizuno, Haruhiko Watahiki contributed 14 Hanlotypes on July 3, 2008 to the population Hirochima, Janan [Jananoce] (for reference see Watahiki H., Fuiii K.

Figure 18: Details on the contributor YC000143

| ukagawa T., Mita Y., Kitayama T., Mizuno N. (2019), 'Polymorphisms and microvariant sequences in the Japanese population for 25 Y-STR markers and their elationships to Y-chromosome haplogroups', For Sci Int Genet Epub ahead of print, In press [DOI] ). |                      |                                          |         |                     |                       |                              |                      |                                |                           |                       |                    |
|----------------------------------------------------------------------------------------------------|----------------------|------------------------------------------|---------|---------------------|-----------------------|------------------------------|----------------------|--------------------------------|---------------------------|-----------------------|--------------------|
| Submission<br>accession<br>number                                                                                                    | State                | Accepted<br>at                           | Release | Insertion<br>method | Minimal<br>Haplotypes | PowerPlex<br>Y<br>Haplotypes | Yfiler<br>Haplotypes | PowerPlex<br>Y23<br>Haplotypes | Yfiler Plus<br>Haplotypes | Maximal<br>Haplotypes | Y-SNP<br>Haplotype |
| /A003381-2                                                                                                    | active<br>submission | Sat, 28 Jul<br>2018<br>12:43:08<br>+0200 | 58      | merge               | 50                    | 50                           | 50                   | 0                              | 50                        | 0                     | 50                 |
| YA003381-1                                                                                                    | former<br>submission | Tue, 25<br>Oct 2016<br>10:05:44<br>+0200 | 51      | new                 | 50                    | 50                           | 50                   | 0                              | 0                         | 0                     | 50                 |

Figure 19: Details on submissions building the population sample YA003381

Note that each submitted population sample goes through a validation and receives a unique accession number. A further prerequisite is the laboratory accreditation certificate.

## 3.2.2 Database statistics

| Dataset       | Y-STR loci                                                                                                    | Number of haplotypes | Number of population samples | Number<br>of<br>national<br>databases | Number of metapopulations |
|---------------|----------------------------------------------------------------------------------------------------|----------------------|------------------------------|---------------------------------------|---------------------------|
| Minimal       | DYS19 DYS389I DYS389II DYS390 DYS391 DYS392 DYS393 DYS385                                                                                                    | 285,406              | 1308                         | 135                                   | 33                        |
| PowerPlex Y   | DYS391         DYS3891         DYS439         DYS389II         DYS438         DYS437         DYS19         DYS392         DYS393           DYS390         DYS385                                                                                                    | 244,777              | 1084                         | 126                                   | 32                        |
| Yfiler        | DYS456         DYS389I         DYS390         DYS389II         DYS458         DYS19         DYS385         DYS393         DYS391           DYS439         DYS635         DYS392         YGATAH4         DYS437         DYS438         DYS448                                                                                                    | 225,098              | 999                          | 119                                   | 32                        |
| PowerPlex Y23 | DYS576         DYS389I         DYS389II         DYS19         DYS391         DYS481         DYS549         DYS533           DYS438         DYS437         DYS570         DYS635         DYS390         DYS439         DYS392         DYS643         DYS393           DYS458         DYS385         DYS456         YGATAH4         YGATAH4         YGATAH4                                            | 62,737               | 338                          | 67                                    | 28                        |
| Yfiler Plus   | DYS576         DYS389I         DYS635         DYS389II         DYS627         DYS460         DYS458         DYS19         YGATAH4           DYS448         DYS391         DYS456         DYS390         DYS438         DYS392         DYS518         DYS570         DYS437           DYS385         DYS449         DYS393         DYS439         DYS481         DYF38751         DYS533              | 56,114               | 250                          | 52                                    | 30                        |
| Maximal       | DYS19         DYS389I         DYS389I         DYS390         DYS391         DYS392         DYS393         DYS385         DYS438           DYS439         DYS437         DYS448         DYS456         DYS458         DYS635         YGATAH4         DYS481         DYS533           DYS579         DYS576         DYS643         DYF38751         DYS49         DYS460         DYS518         DYS627 | 15,395               | 57                           | 15                                    | 21                        |

Figure 20: Database statistics

## 3.2.3 Database composition

|                        |                  | Metapopulation  |                 | <u>Y-SNPS</u>   |                 |                |
|------------------------|------------------|-----------------|-----------------|-----------------|-----------------|----------------|
| National Database      | Minimal          | PowerPlex Y     | Yfiler          | PowerPlex Y23   | Yfiler Plus     | Maximal        |
| <u>Afghanistan</u>     | 743 Haplotypes   | 743 Haplotypes  | 743 Haplotypes  | 0 Haplotypes    | 260 Haplotypes  | 0 Haplotypes   |
| <u>Albania</u>         | 494 Haplotypes   | 396 Haplotypes  | 322 Haplotypes  | 0 Haplotypes    | 0 Haplotypes    | 0 Haplotypes   |
| <u>Algeria</u>         | 166 Haplotypes   | 166 Haplotypes  | 166 Haplotypes  | 0 Haplotypes    | 64 Haplotypes   | 0 Haplotypes   |
| Angola                 | 309 Haplotypes   | 309 Haplotypes  | 71 Haplotypes   | 0 Haplotypes    | 0 Haplotypes    | 0 Haplotypes   |
| <u>Argentina</u>       | 5425 Haplotypes  | 3775 Haplotypes | 2901 Haplotypes | 1417 Haplotypes | 0 Haplotypes    | 0 Haplotypes   |
| Armenia                | 100 Haplotypes   | 0 Haplotypes    | 0 Haplotypes    | 0 Haplotypes    | 0 Haplotypes    | 0 Haplotypes   |
| Australia              | 2257 Haplotypes  | 2257 Haplotypes | 2256 Haplotypes | 0 Haplotypes    | 1136 Haplotypes | 0 Haplotypes   |
| Austria                | 1877 Haplotypes  | 1516 Haplotypes | 1516 Haplotypes | 259 Haplotypes  | 436 Haplotypes  | 0 Haplotypes   |
| <u>Azerbaijan</u>      | 119 Haplotypes   | 47 Haplotypes   | 47 Haplotypes   | 0 Haplotypes    | 0 Haplotypes    | 0 Haplotypes   |
| Bahamas .              | 427 Haplotypes   | 427 Haplotypes  | 427 Haplotypes  | 0 Haplotypes    | 0 Haplotypes    | 0 Haplotypes   |
| Bahrain Bahrain        | 715 Haplotypes   | 715 Haplotypes  | 715 Haplotypes  | 0 Haplotypes    | 704 Haplotypes  | 0 Haplotypes   |
| Bangladesh             | 1189 Haplotypes  | 1189 Haplotypes | 1189 Haplotypes | 132 Haplotypes  | 0 Haplotypes    | 0 Haplotypes   |
| Belarus                | 489 Haplotypes   | 414 Haplotypes  | 0 Haplotypes    | 0 Haplotypes    | 0 Haplotypes    | 0 Haplotypes   |
| Belgium                | 1628 Haplotypes  | 1503 Haplotypes | 1168 Haplotypes | 728 Haplotypes  | 169 Haplotypes  | 169 Haplotypes |
| Belize                 | 157 Haplotypes   | 157 Haplotypes  | 157 Haplotypes  | 0 Haplotypes    | 0 Haplotypes    | 0 Haplotypes   |
| <u>Benin</u>           | 234 Haplotypes   | 234 Haplotypes  | 234 Haplotypes  | 51 Haplotypes   | 0 Haplotypes    | 0 Haplotypes   |
| Bhutan Bhutan          | 856 Haplotypes   | 0 Haplotypes    | 0 Haplotypes    | 0 Haplotypes    | 0 Haplotypes    | 0 Haplotypes   |
| <u>Bolivia</u>         | 457 Haplotypes   | 396 Haplotypes  | 396 Haplotypes  | 100 Haplotypes  | 0 Haplotypes    | 0 Haplotypes   |
| Bosnia and Herzegovina | 400 Haplotypes   | 300 Haplotypes  | 300 Haplotypes  | 300 Haplotypes  | 0 Haplotypes    | 0 Haplotypes   |
| Botswana               | 337 Haplotypes   | 337 Haplotypes  | 337 Haplotypes  | 85 Haplotypes   | 0 Haplotypes    | 0 Haplotypes   |
| Brazi <u>l</u>         | 11398 Haplotypes | 9758 Haplotypes | 9538 Haplotypes | 1096 Haplotypes | 2051 Haplotypes | 33 Haplotypes  |
| <u>Bulgaria</u>        | 590 Haplotypes   | 326 Haplotypes  | 318 Haplotypes  | 0 Haplotypes    | 0 Haplotypes    | 0 Haplotypes   |
| ameroon                | 5/4 Hanlotynes   | A Hanlotynes    | 0 Hanlotynes    | A Hanlotynes    | A Hanlotynes    | O Hanlotynes   |

Figure 21: Database composition

#### 3.2.4 Calculation methods

Note that the applicability of calculation methods depends on the size and structure of sampled metapopulations. For example, small-sized or very heterogeneous metapopulations are not suitable for DL calculations. For suitable metapopulations, the DL specs provide information on the central haplotypes and the methods to identify these (Figure 22a). The DL values are recalculated each time the YHRD is regularly updated. Further information on the DL estimation is given for each available dataset and metapopulation (Figure 22b).

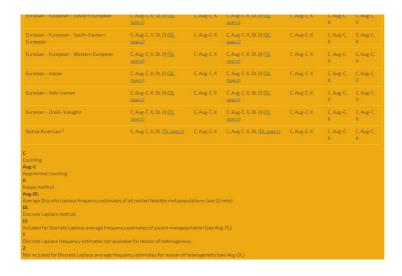

Figure 22a: Calculation methods

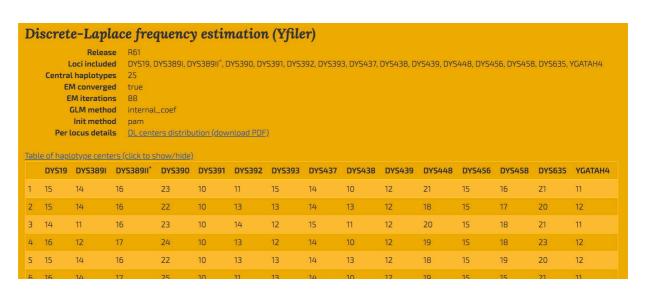

Figure 22b: Information on Yfiler DL estimation (Japanese MP)

## 3.2.5 Metapopulation information

The haplotype frequencies can be sensibly reported in groups of spatially distributed populations (metapopulations) sharing a common ancestry, and thus a similar pool of deep-rooting lineages (Figure 23a). To describe the hierarchy of metapopulations, YHRD uses a knowledge-based terminology, which incorporates linguistic, geographic resources and genetic parameters (genetic distance measures). YHRD provides information on each metapopulation including the assigned populations, a map, its common haplotypes (Figure 23b) and applicable calculation methods.

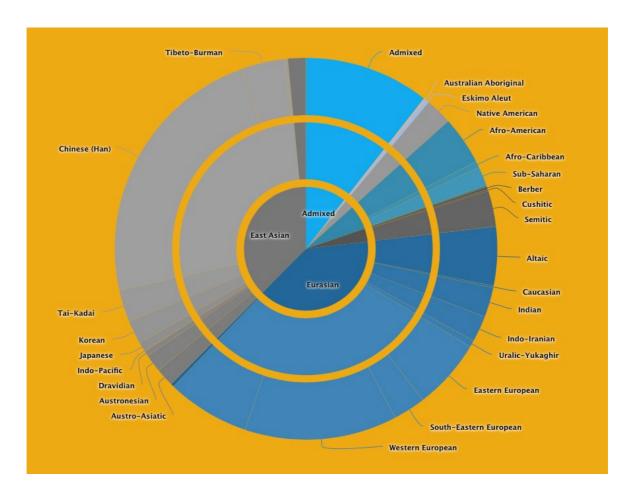

Figure 23a: Metapopulation structure

| The Japa | anese Mei                                                                 | tapopulati | on (East A | sian - Japa | nese) con | sists of | 2303 hapl | otypes (a | t least mii | nimal) and | I 26 uniqu | e populat | ion samples | 5.     |        |        |
|----------|---------------------------------------------------------------------------|------------|------------|-------------|-----------|----------|-----------|-----------|-------------|------------|------------|-----------|-------------|--------|--------|--------|
|          | Most common haplotypes                                                    |            |            |             |           |          |           |           |             |            |            |           |             |        |        |        |
|          | Minimal PowerPlex Y Yfiler Plus Maximal PowerPlex YZ3 Yfiler Plus Maximal |            |            |             |           |          |           |           |             |            |            |           |             |        |        |        |
| Count    | DYS456                                                                    | DYS389I    | DYS390     | DYS389II    | DYS458    | DYS19    | DYS385    | DYS393    | DYS391      | DYS439     | DYS635     | DYS392    | YGATAH4     | DYS437 | DYS438 | DYS448 |
| 32       | 15                                                                        | 14         | 25         | 31          | 15        | 17       | 13,17     | 13        | 10          | 12         | 21         | 11        | 11          | 14     | 10     | 19     |
| 13       | 15                                                                        | 14         | 22         | 30          | 17        | 15       | 10,20     | 13        | 10          | 12         | 20         | 13        | 12          | 14     | 13     | 18     |
| 12       | 16                                                                        | 13         | 25         | 30          | 15        | 15       | 14,17     | 13        | 10          | 12         | 21         | 11        | 12          | 14     | 10     | 17     |
| 11       | 15                                                                        | 14         | 25         | 31          | 15        | 16       | 13,17     | 13        | 10          | 12         | 21         | 11        | 11          | 14     | 10     | 19     |
| 8        | 15                                                                        | 14         | 22         | 30          | 17        | 15       | 10,19     | 13        | 10          | 12         | 20         | 13        | 12          | 14     | 13     | 18     |
| 8        | 15                                                                        | 14         | 25         | 31          | 15        | 17       | 14,17     | 13        | 10          | 12         | 21         | 11        | 11          | 14     | 10     | 19     |
| 7        | 15                                                                        | 14         | 77         | 30          | 18        | 15       | 10 19     | 13        | 10          | 17         | 20         | 13        | 17          | 14     | 13     | 18     |

Figure 23b: Summary of the Japanese metapopulation

#### 3.2.6 National databases

Each national database in the YHRD comprises all individuals sampled in a particular country regardless of the ancestry of the individuals (Figure 24). Some national databases are further structured into sub-populations (e.g., United States).

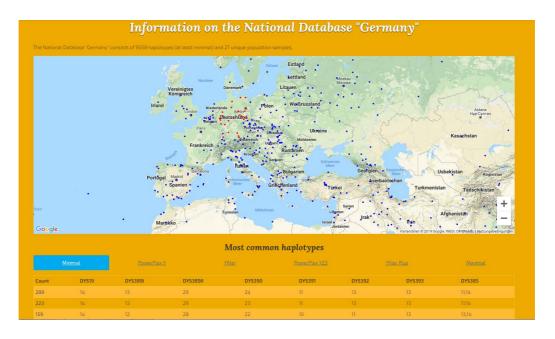

Figure 24: National database Germany

#### 3.2.7 Y-SNP information

YHRD uses the resource *Phylotree Y* (Van Oven et al. 2014) to assign submitted SNP-analyzed haplotypes to haplogroups (Figure 25). A click on the respective haplogroup in the tree provides access to a map depicting the frequency of the selected haplogroup and to a table with the number of haplotypes typed in the current release for that haplogroup (Figure 26).

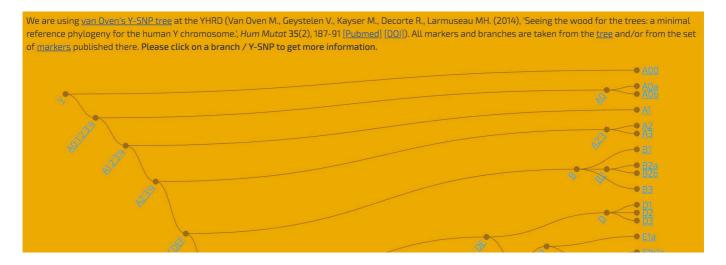

Figure 25: Y-SNP information

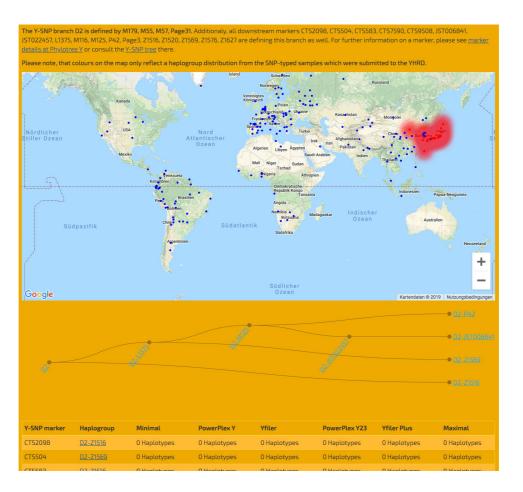

Figure 26: Description of Y-SNP branch D2

#### 3.2.8 List of invalid Y-SNPs

Invalid Y-SNPs which are not accepted by the YHRD for various reasons, namely recurrence, are listed on a separate page (Figure 27).

# List of Y-SNPs not suitable for inclusion in the YHRD

We list here all Y-SNP markers that are not suitable for inclusion in the YHRD. Please don't submit analysis results for those markers or type additional markers to support your findings.

- P25 Invalid Recurrent within R1b. Samples with P25 as the final marker will be dropped. Downstream (e.g. M269 or M167) and/or the upstream marker (M343) need to be typed instead. See Adams SM., King TE., Bosch E., Jobling MA. (2006), 'The case of the unreliable SNP: recurrent back-mutation of Y-chromosomal marker P25 through gene conversion.', Forensic Sci Int 159(1), 14-20 [Pubmed] [D01]
- P41, P37, L202, and L203 Invalid Recurrent marker with several states. This marker is completely dropped when submitted.
   Downstream and/or the upstream markers need to be typed instead. See Niederstätter H., Berger B., Erhart D., Willuweit S.,
   Geppert M., Gassner C., Schennach H., Parson W., Roewer L. (2013), 'Multiple recurrent mutations at four human Y-chromosomal single nucleotide polymorphism sites in a 37 bp sequence tract on the ARSDP1 pseudogene.', Forensic Sci Int
   Genet 7, 593-600 [Pubmed] [D0]
- M35, M78, M81 and M215 are potentially recurrent. See Fernandes AT., Rosa A., Gonçalves R., Jesus J., Brehm A. (2008), 'The Y-chromosome short tandem repeats variation within haplogroup E3b: evidence of recurrent mutation in SNP, Am J Hum Biol 20(2), 185-90 [Pubmed] [D0I] and Cruciani F., Trombetta B., Novelletto A., Scozzari R. (2008), 'Recurrent mutation in SNPs within Y chromosome E3b (E-M215) haplogroup: a rebuttal.', Am J Hum Biol 20(5), 614-6 [Pubmed] [D0I]

Recurrent markes with a stable/reliable branch assignment should be named according to their <u>branch</u> e.g. marker P203 is defining 01 with P203@01 whereas P203 is defining 11 with P203@11. Older recurrent markers got a trailing ".1" or ".2" like SRY1532.

Figure 27: List of invalid Y-SNPs

#### 3.2.9 List of publications and references

Most population studies submitted to the YHRD for validation and upload are published in parallel in forensic journals (Forensic Science International: Genetics, International Journal of Legal Medicine and other journals). The YHRD Accession Number connects the article to the database (Figures 18, 19 + 28).

|                                                                    | List of Publications and References                                                                                                    |
|--------------------------------------------------------------------|----------------------------------------------------------------------------------------------------|
| <u>Abban2019</u>                                                   |                                                                                                    |
| major human subpopulations                                         | Ismail SA., Ghansah A., David AA., Mat NFC., Chambers GK., Edinur HA. (2019), 'Population data of 23 Y chromosome STR loci for the fix<br>of Ghana', <i>Int J Legal Med</i> Epub ahead of print, In press [ <u>201]</u> |
| Aboukhalid2010                                                     |                                                                                                    |
| Moroccan population sample.                                        | ., Abbassi M., Bentayebi K., Elmzibri M., Squalli D., Amzazi S. (2010), 'Haplotype frequencies for 17 Y-STR loci (AmpFISTRY-filer) in a<br>, Forensic Sci Int Genet 4(3), e73-4 [ <u>Pubmed]</u> [ <u>DDI]</u>          |
| Achakzai2012                                                       |                                                                                                    |
|                                                                    | hzad MS., Daud S., Zar MS., Israr M., Husnain T., Willuweit S., Roewer L. (2012), Y-chromosomal STR analysis in the Pashtun populatio<br>ensic Sci Int Genet 6(4), e103-5 [Pubmed] [D01]                                |
| Adams2006                                                          |                                                                                                    |
| Adams SM., King TE., Bosch E.,<br>Forensic Sci Int 159(1), 14-20 [ | Jobling MA. (2006), 'The case of the unreliable SNP: recurrent back-mutation of Y-chromosomal marker P25 through gene conversion<br>Pubmed [00]                                                                         |
| Adnan2017                                                          |                                                                                                    |
| Adnan A., Rakha A., Noor A., Va<br>ahead of Print, In press [DOI]  | an M., Ralf A., Kayser M. (2017), 'Population data of 17 Y-STRs (Yfiler) from Punjabis and Kashmiris of Pakistan', Int J Legal Med Epub                                                                                 |
| Adnan2018                                                          |                                                                                                    |
| Adnan A., Rakha A., Lao O., Kay                                    | ser M. (2018), 'Mutation analysis at 17 Y-STR loci (Yfiler) in father-son pairs of male pedigrees from Pakistan, For Sci Int Genet 36, e17,                                                                             |
| e18 [ <u>DOI</u> ]                                                 |                                                                                                    |
| Adnan2019                                                          |                                                                                                    |
| Adnan A., Rakha A., Kasim K., N                                    | Noor A., Nazir S., Hadi S., Pang H. (2019), 'Genetic characterization of Y-chromosomal STRs in Hazara ethnic group of Pakistan and                                                                                      |
| confirmation of DYS448 null a                                      | illele', Int J Legal Med 133(3), 789-93 [D0]                                                                                                    |

Figure 28: List of publications and references

#### 3.2.10 Release History

The release history provides Information about the particular submissions and how these are inserted in the current and former releases (Figures 6 + 29).

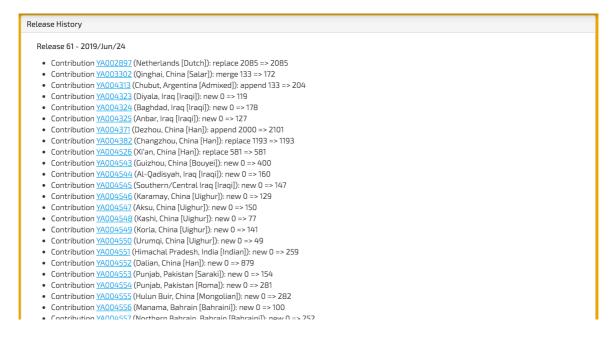

Figure 29: Release history

#### 3.3 Tools

#### 3.3.1 Data file validator

This tool can be used to validate all kinds of YHRD input files like haplotype search lists or population samples (Figures 4 + 30).

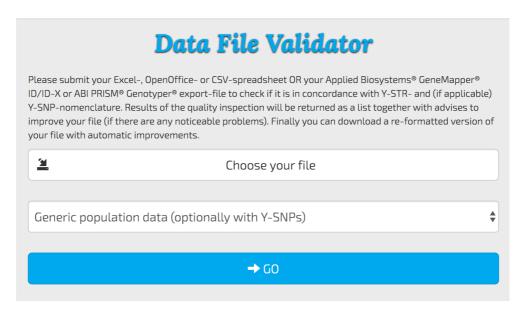

Figure 30: Data file validator

#### 3.3.2 Y-STR mixture calculation

This tool can be applied when a mixed trace ( $\geq 2$  male donors) and one person (suspect) which is included in the mixed profile should be analyzed. The trace Y-STR profile is compared to the known putative donor as well as to a number of unknown donors. The result will be a likelihood ratio of donorship vs. non-donorship of the suspect to the trace (Wolf et al. 2005) (Figures 31a - c).

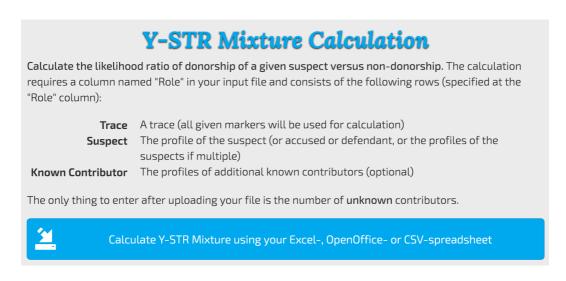

Figure 31a: Mixture analysis

| Minimal PowerPlex Y Yfiler PowerPlex Y23 Yfiler Plus Maximal                                                                                                    |                            |       |        |           |         |          |           |            |        |         |        |        |        |  |
|----------------------------------------------------------------------------------------------------|----------------------------|-------|--------|-----------|---------|----------|-----------|------------|--------|---------|--------|--------|--------|--|
| Trace                                                                                                    |                            |       |        |           |         |          |           |            |        |         |        |        |        |  |
| DYS456 DYS389I DYS390 D                                                                                                    | OYS389II D                 | YS458 | DYS19  | DYS385    | DYS393  | DYS391   | DYS439    | DYS635     | DYS392 | YGATAH4 | DYS437 | DYS438 | DYS448 |  |
| [15, 16] [13, 14] [25]                                                                                                    | 30, 31                     | 15    | 15, 17 | 13, 14, 1 | 13      | 10       | 12        | 21         | [11    | 11, 12  | 14     | 10     | 17, 19 |  |
| Suspect (XYZ123)                                                                                                    |                            |       |        |           |         |          |           |            |        |         |        |        |        |  |
| DYS456 DYS389I DYS390 D                                                                                                    | OYS38911 D                 | YS458 | DYS19  | DYS385    | DYS393  | DYS391   | DYS439    | DYS635     | DYS392 | YGATAH4 | DYS437 | DYS438 | DYS448 |  |
| 15 14 25                                                                                                    | 31 1                       | 15    | 17     | 13, 17    | 13      | 10       | 12        | 21         | 11     | 11      | 14     | 10     | 19     |  |
|                                                                                                    |                            |       |        |           |         |          |           |            |        |         |        |        | ,      |  |
|                                                                                                    |                            |       |        |           | + Add I | known co | ntributor | 's profile |        |         |        |        |        |  |
| Number of unknown contril                                                                                                    | butors                     | 1     |        |           |         |          |           |            |        |         |        |        |        |  |
| Use the new hierarchical approach to evaluate Y-STR mixtures (thus take all subsequent-sized datasets into consideration - instead of just using the one your profiles were typed with). Also enables the selection of metapopulation and estimation method in cases haplotypes are not observed in the database. |                            |       |        |           |         |          |           | r          |        |         |        |        |        |  |
| Reference metapopulation                                                                                                    |                            |       |        |           |         |          |           |            |        |         |        |        |        |  |
|                                                                                                    |                            |       |        |           |         |          |           |            |        |         |        |        |        |  |
|                                                                                                    | <b>≅</b> Calculate Mixture |       |        |           |         |          |           |            |        |         |        |        |        |  |

Figure 31b: Mixture analysis – options and confirmation

# Mixture Calculation Result

Congratulations! Your job has been successfully processed. It took less than a minute.

| Name    | Role    | DYS456 | DYS389I | DYS390 | DYS389II | DYS458 | DYS19  | DYS385        | DYS393 | DYS391 | DYS439 |
|---------|---------|--------|---------|--------|----------|--------|--------|---------------|--------|--------|--------|
| Trace A | Trace   | 15, 16 | 13, 14  | 25     | 30, 31   | 15     | 15, 17 | 13, 14,<br>17 | 13     | 10     | 12     |
| XYZ123  | Suspect | 15     | 14      | 25     | 31       | 15     | 17     | 13, 17        | 13     | 10     | 12     |

Given the Haplotypes above and that there is 1 additional unknown contributor, the likelihood of the donorship of the suspect is <u>approx</u>. 15 times more likely than the non-donorship. This calculation is based on 1909 haplotypes (Yfiler) in the East Asian - Japanese Metapopulation.

Figure 31c: Mixture analysis – results

#### 3.3.3 Kinship analysis

This tool calculates the likelihood ratio of patrilineal relationship versus non-relationship of male pairs given their Y-STR profiles (Figures 32a – d). The calculation is based on a formula adapted from Rolf et al. (Figure 32a). Calculation details can be reviewed as shown in Figure 32e.

# YHRD kinship formula

```
L: set of loci with typed results for ancestor and offspring
                  s_l: allelic difference between ancestor and offspring at locus l
                \mu_{l,i}: i-step mutation rate at loci l
               \frac{\mu_{l,i}}{2}: probability of exactly one i-step mutation at locus l
         \left(\frac{\mu_{l,i}}{2}\right)^{s_l}: probability of exactly one s_l i-step mutations at locus l
            1-\mu_l: probability of one non-mutation at locus l
       (1-\mu_l)^{s_l}: probability of s_l non-mutations at locus l
                H_0: hypothesis that ancestor and offspring are related
                H_1: hypothesis that ancestor and offspring are unrelated
                 m: number of transmission events under H_0 and H_1
              \binom{m}{s_l}: binomial coefficient 'm choose s_l'
              LR = \frac{P(E|H_0)}{P(E|H_1)}
LR_{\text{ only 1-steps}} = \frac{\prod\limits_{l \in L} \left[ \binom{m}{s_l} \left( \left( \frac{\mu_l}{2} \right)^{s_l} (1 - \mu_l)^{m - s_l} \right) \right]}{f(\text{offspring})}
```

Figure 32a: YHRD kinship formula

# Y-STR Kinship-Index Calculation

Calculate the likelihood ratio of patrilineal releationship versus non-releationship of male pairs given their Y-STR profiles. The calculation takes

- The profile of the ancestor ("upstream" male relative)
- The profile of the offspring ("downstream" male relative)
- The number of transmission events (often referred to as 'meiosis' or 'generation') between the male relatives

Please see Buckleton JS., Triggs CM., Walsh SJ. (2005), Forensic DNA evidence interpretation, 1st ed., CRC press and Rolf B., Keil W., Brinkmann B., Roewer L., Fimmers R. (2001), 'Paternity testing using Y-STR haplotypes: assigning a probability for paternity in cases of mutations.', Int J Legal Med 115(1), 12-5 [Pubmed] for further details on the fundamental theory used here and our documentation on the actual implementation at YHRD.

#### Limitation of this method

- Only one-step events are considered. E.g. it is impossible to explain a three-step difference with two transmission events.
- The relation between exactly two persons (ancestor and offspring) is calculated

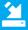

Calculate Kinship-Index using your Excel-, OpenOffice- or CSV-spreadsheet file

Figure 32b: Kinship analysis

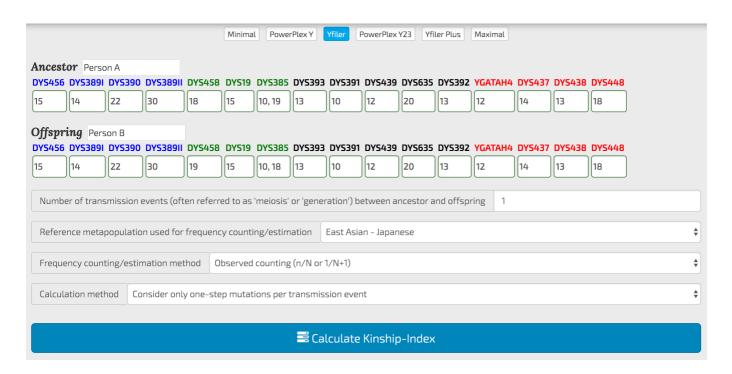

Figure 32c: Kinship analysis – options and confirmation

#### Result

The likelihood ratio of patrilineal non-relationship versus relationship (1/LR) is approx. 982.

#### Additional information:

- Japanese Metapopulation is used.
- Markers to consider for calculation: DYS456, DYS389I, DYS390, DYS389II, DYS458, DYS19, DYS385, DYS393, DYS391, DYS439, DYS635, DYS392, YGATAH4, DYS437, DYS438, DYS448.
- There's a 1-step difference between the ancestor and the offspring at DYS458.
- There's a 1-step difference between the ancestor and the offspring at DYS385.
- Consider 1 transmission event

Figure 32d: Kinship analysis – results

```
Show/Hide calculations
         \mu = \{DYS456: 4.408060e-03, DYS389I: 2.724252e-03, DYS390: 2.082950e-03, DYS389II: 4.327275e-03, DYS458: 6.172062e-03, DYS19: 2.082950e-03, DYS389II: 4.327275e-03, DYS458: 6.172062e-03, DYS19: 2.082950e-03, DYS389II: 4.327275e-03, DYS458: 6.172062e-03, DYS458: 2.082950e-03, DYS458: 4.327275e-03, DYS458: 6.172062e-03, DYS458: 2.082950e-03, DYS458: 4.327275e-03, DYS458: 6.172062e-03, DYS458: 2.082950e-03, DYS458: 4.327275e-03, DYS458: 6.172062e-03, DYS458: 2.082950e-03, DYS458: 4.327275e-03, DYS458: 4.327275e-03, DYS488: 4.327275e-03, DYS488: 4.327275e-03, DYS488: 4.327275e-03, DYS488: 4.327275e-03, DYS488: 4.327275e-03, DYS488: 4.327275e-03, DYS488: 4.
         f_{offspring} = n / N
         f \circ ffspring = 7 / 1909
         f offspring = 3.666841e-03 or 1 in 273 (using observed)
         s = {DYS456: 0, DYS389I: 0, DYS390: 0, DYS389II: 0, DYS458: 1, DYS19: 0, DYS385: 1, DYS393: 0, DYS391: 0, DYS439: 0, DYS635: 0
         P(H0) = Prod \{l \text{ in } L\}\{(m \text{ choose } s \text{ l}) * ((\mu l / 2)***s l * (1 - \mu l)**(m - s l))\}
         P(H0,DYS456) = (m \text{ choose } s[DYS456]) * ((\mu[DYS456] / 2)**s[DYS456]) * (1 - \mu[DYS456])**(m - s[DYS456])
         P(H0.DYS456) = 1.000000e+00 * (1.000000e+00 * 9.955919e-01) = 9.955919e-01
         P(H0,DYS389I) = (m \text{ choose } s[DYS389I]) * ( (\mu[DYS389I] / 2)**s[DYS389I] * (1 - \mu[DYS389I])**(m - s[DYS389I])
         P(H0.DYS389I) = 1.000000e+00 * (1.000000e+00 * 9.972757e-01) = 9.972757e-01
         P(H0,DYS390) = (m \text{ choose } s[DYS390]) * ( (\mu[DYS390] / 2)**s[DYS390] * (1 - \mu[DYS390])**(m - s[DYS390])
         P(H0,DYS390) = 1.0000000e+00 * (1.000000e+00 * 9.979170e-01) = 9.979170e-01
         P(H0,DYS389II) = (m \text{ choose } s[DYS389II]) * ( (\mu[DYS389II] / 2)**s[DYS389II] * (1 - \mu[DYS389II])**(m - s[DYS389II])
         P(H0.DYS389II) = 1.000000e + 00 * (1.000000e + 00 * 9.956727e - 01) = 9.956727e - 01
         P(H0,DYS458) = (m \text{ choose } s[DYS458]) * ((\mu[DYS458] / 2)***s[DYS458] * (1 - \mu[DYS458])**(m - s[DYS458])
         P(H0.DYS458) = 1.000000e+00 * (3.086031e-03 * 1.000000e+00) = 3.086031e-03
         P(H0,DYS19) = (m \text{ choose } s[DYS19]) * ((u[DYS19] / 2)***[DYS19] * (1 - u[DYS19])**(m - s[DYS19])
```

Figure 32e: Kinship analysis – calculation details

#### 3.3.4 AMOVA and MDS

Analysis of Molecular Variance (AMOVA) is a method for analyzing genetic distances between populations using molecular data, e.g., Y-STR haplotypes (Excoffier et al. 1992). Besides the population in question, up to 10,000 haplotypes from reference populations and national databases of the YHRD can be selected. The online calculation returns as a result a CSV file (Figure 33g) with pairwise  $F_{ST}$  or  $R_{ST}$  values accompanied by p-values as a test for significance (10,000 permutations). In addition, an MDS plot is generated to illustrate the genetic distance between the analyzed populations graphically (Figure 33f). The program shows the references for the selected population studies which facilitates the correct citation. The step-by-step procedure is explained on the index page (Figures 33a – g).

# Calculate AMOVA & MDS

#### Please perform online AMOVA as follows

- 1. Use your population sample(s) file (Excel) to start AMOVA. Be sure to provide haplotypes only for markers you are going to use in your AMOVA calculation. *E.g. when using a PowerPlex Y23 file, all AMOVA calculations are based on full Y23 haplotypes.*
- 2. Select populations and/or whole national databases from the YHRD. You can select up to 10,000 haplotypes in sum.
- 3. Check and adjust the calculation options/preferences as needed.

The result will consist of: a table of calculated pairwise  $F_{ST}$  or  $R_{ST}$  and p-values (as .csv file), a MDS plot (as .pdf file) and additionally, if "relaxing" was selected, a relaxation file with all the clusters built prior calculation (as .txt file).

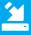

Calculate AMOVA & MDS using your Excel-, OpenOffice- or CSV-spreadsheet population sample

Figure 33a: Calculate AMOVA and MDS

# Calculate AMOVA & MDS

Please carefully check the data extracted from your file. There is 1 population sample given:

• 128 PowerPlex Y23 Haplotypes in a population sample called Berlin, Germany [German]

If the name doesn't match your expectations, please modify the appropriate column in your input file and re-submit it here.

| ID      | Population                     | DYS576 | DYS389I | DYS448 | DYS389II | DYS19 | DYS391 | DYS481 | DYS549 | DYS533 | DYS4 |
|---------|--------------------------------|--------|---------|--------|----------|-------|--------|--------|--------|--------|------|
| TRV6L5A | Berlin,<br>Germany<br>[German] | 17     | 12      | 20     | 28       | 15    | 10     | 27     | 12     | 12     | 10   |

#### → Continue with calculate AMOVA & MDS

Figure 33b: Calculate AMOVA and MDS – confirmation

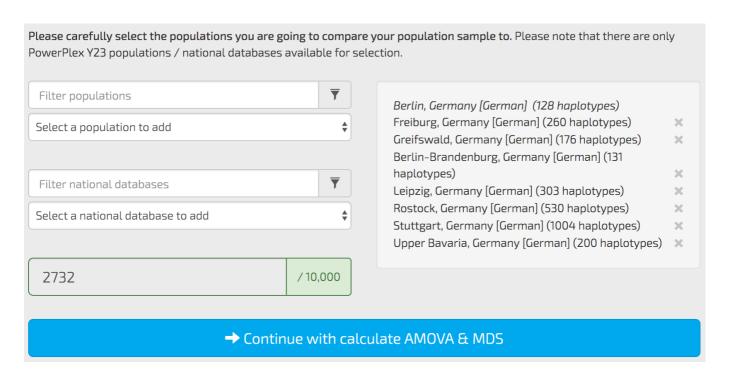

Figure 33c: Calculate AMOVA and MDS – selection

| •             | Greifswald, Germany [German] consists of 176 haplotypes (YHRD provided Population) Leipzig, Germany [German] consists of 303 haplotypes (YHRD provided Population)                                                                                                    |
|---------------|----------------------------------------------------------------------------------------------------|
| ) Use I       | -<br>                                                                                                    |
| Use l         | $R_{\rm ST}$ — The distance between two haplotypes is the sum of the geometric distances (at each locus).                                                                                                    |
| rand<br>(high | ulate <i>p</i> -values — To measure the certainty of $F_{ST}$ or $R_{ST}$ for any pair, the calculation will be repeated 10,000 times with a om population assignment of each haplotype each time. Thus the given value describes number of better differenciated er $F_{ST}$ or $R_{ST}$ . This is computational very sive — Use it with caution! |
| Relax         | MDS calculation by clustering indistinguishable populations using the following criteria:                                                                                                    |
| Т             | hreshold $F_{ST}$ or $R_{ST}$ for clustering: $\bigcirc$ 0.01, $\bigcirc$ 0.02, $\bigcirc$ 0.05 or $\bigcirc$ 0.1                                                                                                    |
| Ν             | linimal size of a cluster ○ 3, ○ 5 or ○ 10                                                                                                    |
| ✓ Gene        | rate output as separate CSV file.                                                                                                    |
| - 0.0         |                                                                                                    |

Figure 33d: Calculate AMOVA and MDS – options

Congratulations! Your job has been successfully processed. It took about a minute. Below is the list of YHRD provided populations / national databases. Please cite the corresponding publications. • 127 Haplotypes from Berlin, Germany [German] • 127 Haplotypes from Berlin-Brandenburg, Germany [German] Purps J. et al. (2014), 'A global analysis of Y-chromosomal haplotype diversity for 23 STR loci., Forensic Sci Int Genet 12, 12-23 [Pubmed] [DOI] • 255 Haplotypes from Freiburg, Germany [German] o Schmidt U., Meier N., Lutz S. (2003), 'Y-chromosomal STR haplotypes in a population sample from southwest Germany (Freiburg area).; Int J Legal Med 117(4), 211-7 [Pubmed] [DOI] • 173 Haplotypes from Greifswald, Germany [German] o Kayser M. et al. (2005), 'Significant genetic differentiation between Poland and Germany follows present-day political borders, as revealed by Y-chromosome analysis.', Hum Genet 117(5), 428-43 [Pubmed] [DOI]

• 296 Haplotypes from Leipzig, Germany [German]

- Lessig R., Edelmann J. (1998), 'Y chromosome polymorphisms and haplotypes in west Saxony (Germany).; Int J Legal Med 111(4), 215-8 [Pubmed]
- 526 Haplotypes from Rostock, Germany [German]
  - Rodig H., Grum M., Grimmecke HD. (2007), 'Population study and evaluation of 20 Ychromosome STR loci in Germans.', Int J Legal Med 121(1), 24-7 [Pubmed] [DOI]
- 976 Haplotypes from Stuttgart, Germany [German]
  - Roewer L, et al. (2001), 'Online reference database of European Y-chromosomal short tandem repeat (STR) haplotypes.', Forensic Sci Int 118(2-3), 106-13 [Pubmed]
- 195 Haplotypes from Upper Bavaria, Germany [German]

Download csv-file • Download mds-file

Figure 33e: Calculate AMOVA and MDS - results

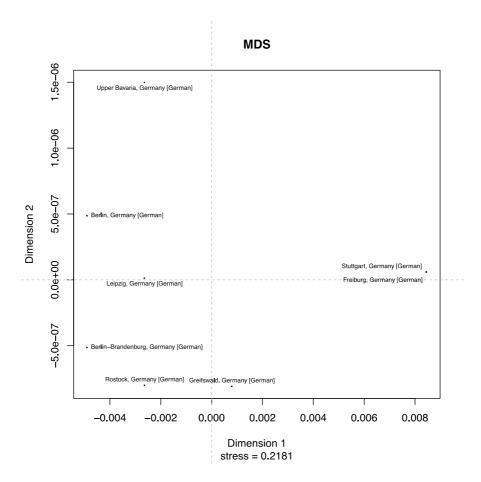

Figure 33f: Calculate AMOVA and MDS – MDS plot

|   | А                                    | В                        | С                                    | D                          | Е                            | F                         | G                         | Н                           |                                 |
|---|--------------------------------------|--------------------------|--------------------------------------|----------------------------|------------------------------|---------------------------|---------------------------|-----------------------------|---------------------------------|
| 1 | Population                           | Berlin, Germany [German] | Berlin-Brandenburg, Germany [German] | Freiburg, Germany [German] | Greifswald, Germany [German] | Leipzig, Germany [German] | Rostock, Germany [German] | Stuttgart, Germany [German] | Upper Bavaria, Germany [German] |
| 2 | Berlin, Germany [German]             | -                        | 10.000                               | 0.0002                     | 0.0175                       | 0.2810                    | 0.1761                    | 0.0000                      | 0.1877                          |
| 3 | Berlin-Brandenburg, Germany [German] | -0.0079                  | -                                    | 0.0002                     | 0.0168                       | 0.2752                    | 0.1722                    | 0.0001                      | 0.1902                          |
| 4 | Freiburg, Germany [German]           | 0.0230                   | 0.0230                               | -                          | 0.1012                       | 0.0002                    | 0.0003                    | 0.4041                      | 0.0177                          |
| 5 | Greifswald, Germany [German]         | 0.0110                   | 0.0110                               | 0.0032                     | -                            | 0.0625                    | 0.2400                    | 0.0058                      | 0.1046                          |
| 6 | Leipzig, Germany [German]            | 0.0010                   | 0.0010                               | 0.0128                     | 0.0040                       | -                         | 0.6452                    | 0.0000                      | 0.6223                          |
| 7 | Rostock, Germany [German]            | 0.0020                   | 0.0020                               | 0.0116                     | 0.0010                       | -0.0007                   | -                         | 0.0000                      | 0.2247                          |
| 8 | Stuttgart, Germany [German]          | 0.0256                   | 0.0256                               | -0.0001                    | 0.0073                       | 0.0132                    | 0.0137                    | -                           | 0.0034                          |
| 9 | Upper Bavaria, Germany [German]      | 0.0024                   | 0.0024                               | 0.0072                     | 0.0034                       | -0.0010                   | 0.0010                    | 0.0075                      | -                               |

Figure 33g: Calculate AMOVA and MDS –  $R_{ST}$  and p-values

# 3.4 Help & Support

The YHRD offers a number of help and support pages which include this manual, a screencast, FAQs, videos and links to educational webinars.

#### 3.4.1 Contribute

This page explains in detail the submission of population samples to the YHRD and the procedure to receive an accession number (mandatory for peer-reviewed publication).

# 4 Glossary

## 4.1 Metapopulations

A metapopulation is generally considered to consist of several distinct populations. In forensic genetics the term "metapopulation" was adapted to describe an assemblage of genetic variants with shared ancestry spread over a territory (Millstein 2010; Willuweit and Roewer 2015). Population genetic analyses on different Y chromosomal marker sets show that metapopulations are stabilized over time by cultural and social factors, including a common language (Quintana-Murci et al. 2001, Baker et al. 2017), patrilocality (Oota et al. 2001) and/or geographical barriers (Rosser et al. 2000). Consequently, the YHRD was reorganized with the activation of YHRD version 4.0 in August 2014 in order to reflect Y-specific metapopulation structures and allow meaningful frequency calculations taking the cladistic structure of Y-STR haplotypes into account. Haplotype frequencies can still be reported country-wise (135 political entities are searchable) but preferably in metapopulations (MP), e.g., in the East Asian MP or the East Asian-Japanese MP (Figures 34 + 35). Frequency estimation methods such as DL use the collected samples of an MP to model the probability distribution of Y-STR haplotypes. Because these distributions differ between metapopulations, the estimated frequency of a certain haplotype also differs considerably between MPs.

Contributors to the YHRD are requested to provide metadata (geographic coordinates, ethnic ancestry and language group) on their population samples in order to assign these sensibly to a metapopulation.

It is important to state that the current metapopulation structure of the YHRD is an a-priori categorization which needs a continuous evaluation and verification by means of statistical methods to quantify the genetic similarity/dissimilarity between the samples. This research will show which groups can be abandoned, further divided or need a new definition.

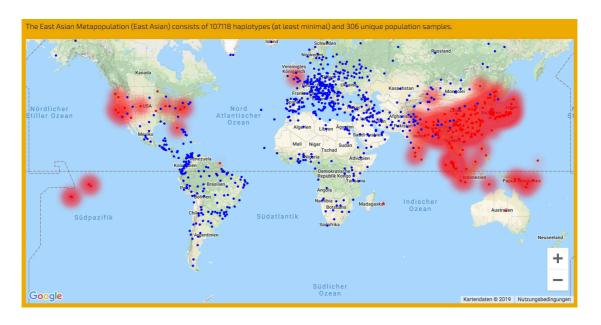

Figure 34: Distribution of the East Asian Metapopulation

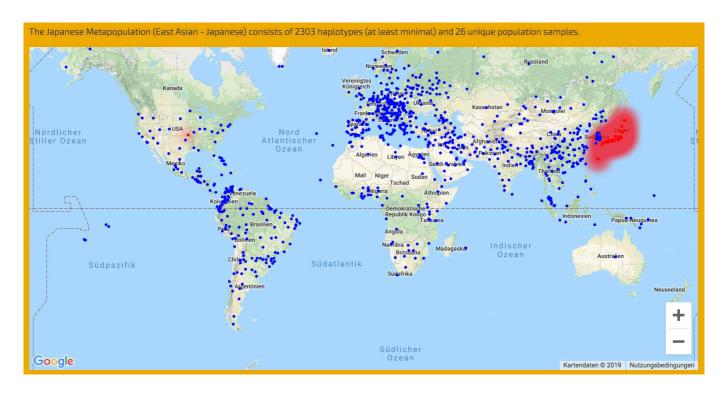

Figure 35: Distribution of the East Asian - Japanese Metapopulation

## 4.2 Haplogroups

The typing of Y chromosomes submitted to the YHRD is continuously extended for binary Y-SNP polymorphisms. Such "phylogenetic" Y-SNPs define a haplogroup which pertains to a single line of paternal descent. All Y chromosomes sharing a SNP mutation are related by descent, until a further mutation splits the branch. Haplogroups can be related by a single phylogeny using the principle of maximum parsimony (Jobling and Tyler-Smith 2003). The YHRD takes advantage of a consensus phylogeny used in forensic genetics (PhyloTree Y) which has a clear structure and nomenclature and captures the main Y-haplogroups of worldwide significance (van Oven et al. 2014). The YHRD submissions are prepared using the PhyloTree Y nomenclature defining Y-chromosome haplogroups by letters and the marker name, e.g., R1b-M269. The analysis of worldwide human Y-chromosome diversity has revealed a clear association of haplogroups and related haplotypes with geography and/or language (Underhill et al. 2000, Roewer et al. 2005). The Y-SNP/Y-STR typed reference samples of the YHRD can thus be used to predict the paternal ancestry of a DNA sample.

# 4.3 Frequency estimation methods

## 4.3.1 Counting

The observed match count in a database is used as the frequency estimate. The method is limited by the database size.

#### 4.3.2 Augmented counting

The frequency of a haplotype when adding the haplotype in question once to both the database and the observations. The method is limited by the database size.

#### 4.3.3 Discrete Laplace

The Discrete Laplace (DL) method estimates haplotype frequencies within a metapopulation by taking the phylogenetic relationship of haplotypes and its allelic distributions into account (Andersen et al. 2013). Please note that DL is calculated for minimal and YFiler haplotypes only and that the multicopy loci (DYS385ab) is excluded. Also, partial haplotypes or haplotypes with intermediate alleles or Null alleles cannot be calculated with the DL method. The method is not limited by database size but needs representatively sampled metapopulations.

#### 4.3.4 Kappa

The Kappa method is a haplotype frequency estimation method which uses the frequency of singletons within a population sample (Brenner 2010). The method is limited by the database size.

#### 4.3.5 Confidence Intervals

Following the correct Clopper-Pearsons (Clopper & Pearson 1934) method by evaluating the corresponding quantiles (given by  $\alpha = 5\%$  in case of 95%-Cl) using the beta distribution from

lower confidence interval (LCI = 2.5% in case of 95%-CI) to upper confidence interval (UCI = 97.5% in case of 95%-CI):

$$B\left(rac{lpha}{2};x,n-x+1
ight)$$
 ...  $B\left(1-rac{lpha}{2};x+1,n-x
ight)$ 

where x is the number of successes (haplotype matches), and n is the number of trials (database size). The formula can be easily evaluated using Excel by utilizing the function "BETA.INV" and the same parameters as shown above.

Note that there are two special cases which cannot be evaluated using the initial formula:

(a) When there are no observations (successes, x = 0). In those cases, the LCI is 0 and the UCI is given by

$$1-\left(rac{lpha}{2}
ight)^{1/n}$$

**(b)** When all haplotypes in the database are matching (all trials are successes, x = n). In those cases, the LCI is given by

$$\left(rac{lpha}{2}
ight)^{1/n}$$

and the UCI is 1.

YHRD provides four different presets for CI calculation: 95%-CI (2.5%-97.5%), 95%-UCI, 99%-CI (0.5%-99.5%) and 99%-UCI. Click the blue triangle next to the CI value to choose your appropriate CI value (see Figure 36).

Found 34 matches in 225,098 Haplotypes. This is approx. 1 match in 6,621 Haplotypes (95% UCI 3: 1 in 4,973 ).

95% Confidence Interval (CI)
95% Upper Confidence Interval (UCI)
99% Confidence Interval (UCI)

Figure 36: Choose confidence interval

## 4.4 AMOVA (Analysis of Molecular Variance)

#### 4.4.1 *F*-Statistics

The values of *F*-statistics measure the correlation between genes drawn at different levels of a hierarchically subdivided population and allow the characterization of the level of genetic distinctiveness of supposedly inbred or isolated populations, and discrimination even between closely related populations; specifically the degree of (usually) a reduction in heterozygosity when compared to Hardy-Weinberg expectation.

 $F_{ST}$  describes the correlation between molecular diversity of random Haplotypes between two populations relative to random pairs of Haplotypes drawn from the whole species.

There are two different ways of dealing with a molecular distance of two Haplotypes:  $F_{ST}$ -based, where two Haplotypes are either equal ( $F_{ST}$ =0) or have at least one inequality ( $F_{ST}$ =1) and  $R_{ST}$ -based, where the sum of all squared differences between corresponding haplotype-pairs is used (Excoffier et al. 1992 and Roewer et al. 1996).

#### 4.4.2 MDS (Multidimensional scaling)

This analysis is used to assign pair-wise similarities (or dissimilarities) to points in an N-dimensional space representing those similarities as distances between points. There are two major principles of MDS:

Metric MDS (M-MDS), a distance matrix D (similarities) into a set of coordinates such that the Euclidean distances derived from these coordinates fitting D as well as possible. The basic idea

of M-MDS is to transform the distance matrix into a cross-product matrix and then to find its Eigen-decomposition which gives a principal component. This requires linearity assumptions to be met.

Non-Metric MDS (N-MDS), on the other hand, uses the rank of a distance matrix delta (dissimilarities) to iteratively assign locations to monotonic parts of delta. In every iteration, the configuration of assigned locations is evaluated with respect to a stress criterion (how well the configuration approximates the original input dissimilarities).

### 5 References

Andersen MM, Eriksen PS, Morling N (2013) The discrete Laplace exponential family and estimation of Y-STR haplotype frequencies. J Theor Biol 329:39-51

Baker JL, Rotimi CN, Shriner D (2017) Human ancestry correlates with language and reveals that race is not an objective genomic classifier. Sci Rep. 7(1):1572

Brenner CH (2010) Fundamental problem of forensic mathematics – the evidential value of a rare haplotype. Forensic Sci Int Genet 4:281–91

Clopper CJ, Pearson ES (1934) The use of confidence or fiducial limits illustrated in the case of the binomial. Biometrika 26:404–13

Excoffier L, Smouse PE, Quattro JM (1992) Analysis of molecular variance inferred from metric distances among DNA haplotypes: application to human mitochondrial DNA restriction data. Genetics 131(2):479–91.

Gusmão L, Butler JM, Carracedo A, Gill P, Kayser M, Mayr WR, Morling N, Prinz M, Roewer L, Tyler-Smith C, Schneider PM and International Society of Forensic Genetics (2006) DNA commission of the international society of forensic genetics (ISFG): an update of the recommendations on the use of Y-STRs in forensic analysis. Int J Legal Med 120(4):191–200.

Jobling MA and Tyler-Smith C (2003) The human y chromosome: an evolutionary marker comes of age. Nat Rev Genet 4(8):598–612.

Karafet TM, Mendez FL, Meilerman MB, Underhill PA, Zegura SL, Hammer MF (2008) New binary polymorphisms reshape and increase resolution of the human y chromosomal haplogroup tree. Genome Res 18(5):830–8.

Millstein RL (2010) The concepts of population and metapopulation in evolutionary biology and ecology. In M. A. Bell, D. J. Futuyma, W. F. Eanes, & J. S. Levinton (Eds.), Evolution since Darwin: The first 150 years. Sunderland, MA: Sinauer.

Oota H, Settheetham-Ishida W, Tiwawech D, Ishida T, Stoneking M (2001) Human mtDNA and Y-chromosome variation is correlated with matrilocal versus patrilocal residence. Nat Genet 29(1):20-1.

Quintana-Murci L, Krausz C, Zerjal T, Sayar SH, Hammer MF, Mehdi SQ, Ayub Q, Qamar R, Mohyuddin A, Radhakrishna U, Jobling MA, Tyler-Smith C, McElreavey K (2001) Y chromosome lineages trace diffusion of people and languages in southwestern Asia. Am J Hum Genet. 68(2):537-42.

Roewer L, Kayser M, Dieltjes P, Nagy M, Bakker E, Krawczak M, de Knijff P (1996) Analysis of molecular variance (AMOVA) of y-chromosome-specific microsatellites in two closely related human populations. Hum Mol Genet 5(7):1029–33.

Roewer L, Croucher PJP, Willuweit S, Lu TL, Kayser M, Lessig R, de Knijff P, Jobling MA, Tyler-Smith C, Krawczak M on behalf of the Forensic Y-Chromosome Research Group (2005) Signature of recent historical events in the European Y-chromosomal STR haplotype distribution. Hum Genet 116:279-91.

Roewer L, Kayser M, de Knijff P, Anslinger K, Betz A, Caglià A, Corach D, Füredi S, Henke L, Hidding M, Kärgel HJ, Lessig R, Nagy M, Pascali VL, Parson W, Rolf B, Schmitt C, Szibor R, Teifel-Greding J, Krawczak M (2000) A new method for the evaluation of matches in non-recombining genomes: application to y-chromosomal short tandem repeat (STR) haplotypes in european males. Forensic Sci Int 114(1):31–43.

Roewer L (2009) Y chromosome STR typing in crime casework. Forensic Sci Med Pathol 5(2):77–84.

Roewer L (2019) Y-chromosome STRs in forensics – sexing, profiling and matching male DNA. WIREs Forensic Sci 1(4):e1336.

Rolf B, Keil W, Brinkmann B, Roewer L, Fimmers R (2001) Paternity testing using Y-STR haplotypes: assigning a probability for paternity in cases of mutations. Int J Legal Med 115(1): 12-5.

Rosser ZH, Zerjal T, Hurles ME et al. (2000) Y-chromosomal diversity in Europe is clinal and influenced primarily by geography, rather than by language. Am J Hum Genet 67(6):1526-43.

Underhill PA, Shen P, Lin AA, Jin L, Passarino G, Yang WH, Kauffman E, Bonné-Tamir B, Bertranpetit J, Francalacci P, Ibrahim M, Jenkins T, Kidd JR, Mehdi SQ, Seielstad MT, Wells RS, Piazza A, Davis RW, Feldman MW, Cavalli-Sforza LL, Oefner PJ (2000) Y chromosome sequence variation and the history of human populations. Nat Genet 26(3):358–61.

van Oven M, Van Geystelen A, Kayser M, Decorte R, Larmuseau MH (2014) Seeing the wood for the trees: a minimal reference phylogeny for the human Y chromosome. Hum Mutat 35(2):187-91.

Willuweit S, Roewer L (2015) The new Y Chromosome Haplotype Reference Database. Forensic Sci Int Genet 15:43-8.

Wolf A, Caliebe A, Junge O, Krawczak M (2005) Forensic interpretation of y-chromosomal DNA mixtures. Forensic Sci Int 152(2-3):209–13.

# Notes

# Notes

| <br> |  |
|------|--|
|      |  |
|      |  |

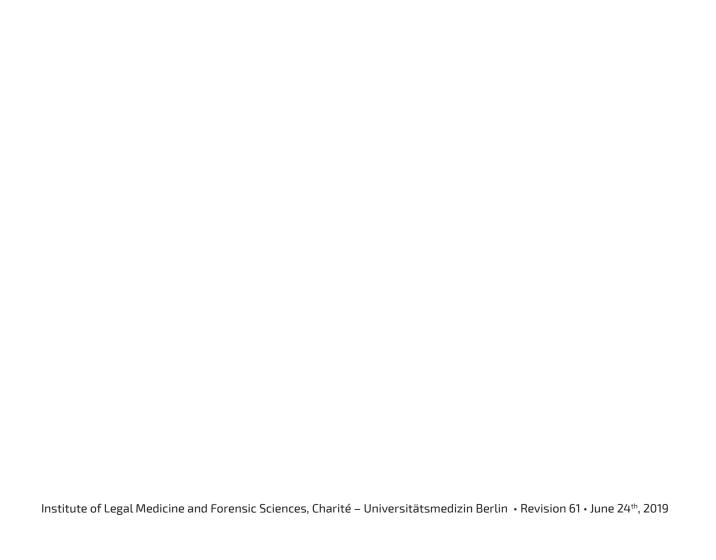